## Datenblatt

## Anti Graffiti- Hartschaumplatte

**XXX mm (+ 10 mm) XXX mm**

WirmachenDruck

Sie sparen, wir drucken!

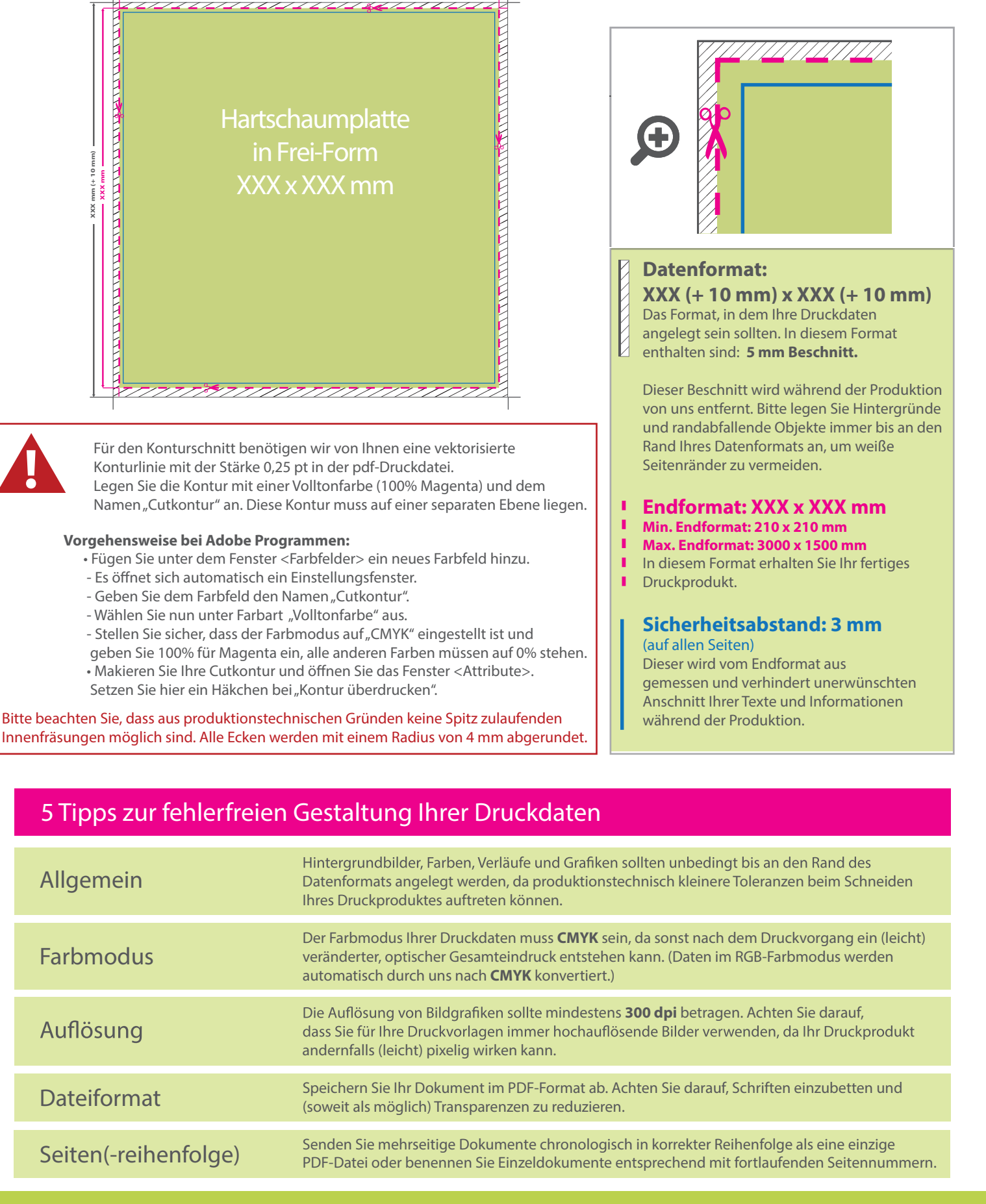